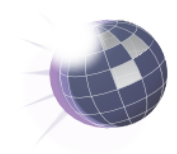

# 15 EMF projects in 25 minutes

#### A guided tour in the EMF EcoSystem

Cédric Brun

CTO, Obeo

## Rules

- Same amount of time per project -
	- $-1$ min30
- EMF Related -
	- Tools for Ecore or working with EMF Core -
	- Framework on top of EMF Core
- Same structure for each project -
	- Scope and where to find it
	- An example (mostly code) -
	- My feedback

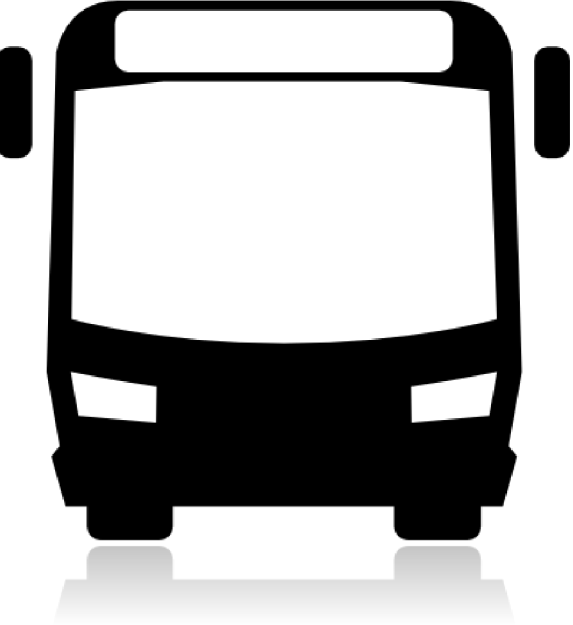

http://thenounproject.com/einfachein/#

3/34

# **EcoreTools**

#### Graphical Modeler for Ecore

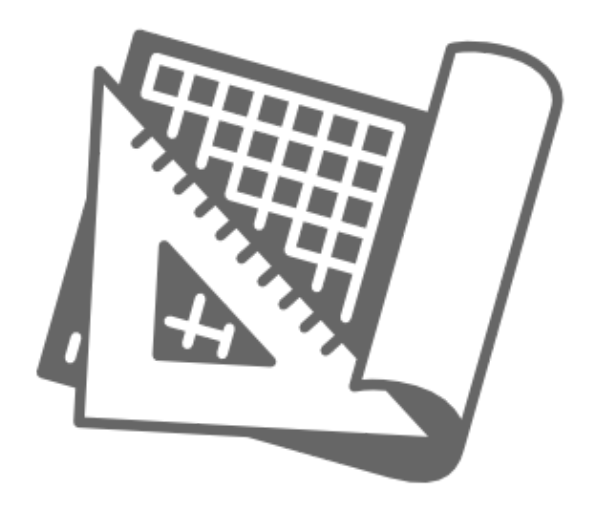

## **EcoreTools**

ChocoApp domain model

· Feedback

## Xcore Textual Ecore with Java binding

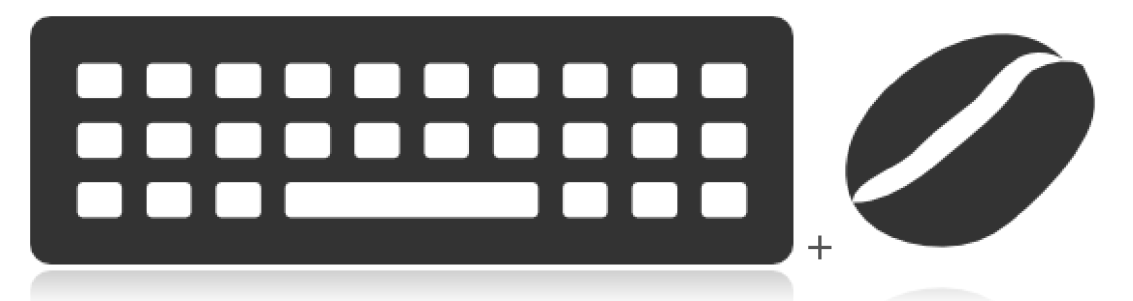

http://wiki.eclipse.org/Xcore

```
(@Ecore(nsURI="http://www.eclipse.org/econ/choco" nsPrefix="choco")
(@GenModel(fileExtensions="choco", editDirectory="/org.eclipse.econ.xcore.edit/src-gen")
package org.eclipse.econ.xcore.choco
                                                                      7 * *import java util Date
                                                                       * <!-- begin-user-doc -->
                                                                       * <!-- end-user-doc -->
iclass Choco
                                                                       * @generated
И
                                                                       *1String name
                                                                      public ChocoState getState()
    Date [0.1] expiration
    refers User [1] culprit opposite chocos
                                                                       Date expiration = this getExpiration();
    refers User [1] issuedBy opposite proposals
                                                                        boolean notEquals = (! Objects. equal ( expiration, null));
    refers Reason [1] reason
                                                                       if (_notEquals)
    refers Up [] upVotes opposite choco
    refers Down [] downVotes opposite choco
                                                                          Date expiration 1 = this.getExpiration();
    derived ChocoState state get {
                                                                          Date date = new Date();
        if (expiration != null) {
                                                                          boolean after = expiration 1.after(date);
            if (expiration after(new Date())){
                                                                          if ( after)
                return ChocoState : CONSUMED
            \lceil else \lceilreturn ChocoState CONSUMED.
                return ChocoState : PENDING
            \mathcal{F}else
                                                                          K.
        if (upVotes.size() > downVotes.size()) {
                                                                            return ChocoState PENDING
            return ChocoState : ACCEPTED
                                                                          Ж
    \mathcal{Y}EList < Up > \text{upVotes} = this getUpVotes();int size = upVotes size()E
                                                                       int size 1 = downVotes.size(),
∤enum ChocoState
                                                                       boolean greaterThan = (size > size 1);
H.
                                                                       if (_greaterThan)
    pending
                                                                        -1
                                                                          return ChocoState ACCEPTED,
    accepted
                                                                        return null.
    consumed
·return nutt;
    Feedback
                                                                                                                      7/34#EclipseCon
```
## Extended Editing Framework (EEF)

Rich properties and dialogs

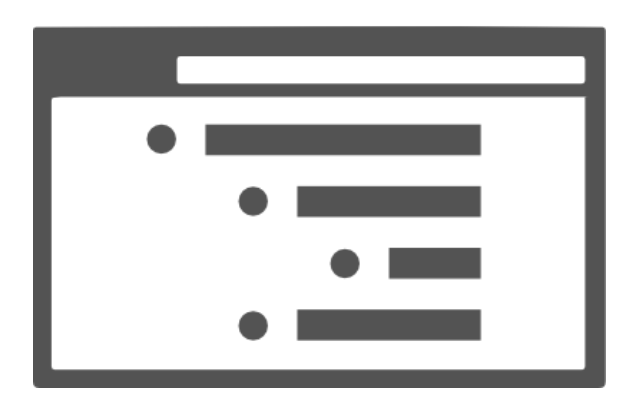

http://www.eclipse.org/modeling/emft/?project=eef

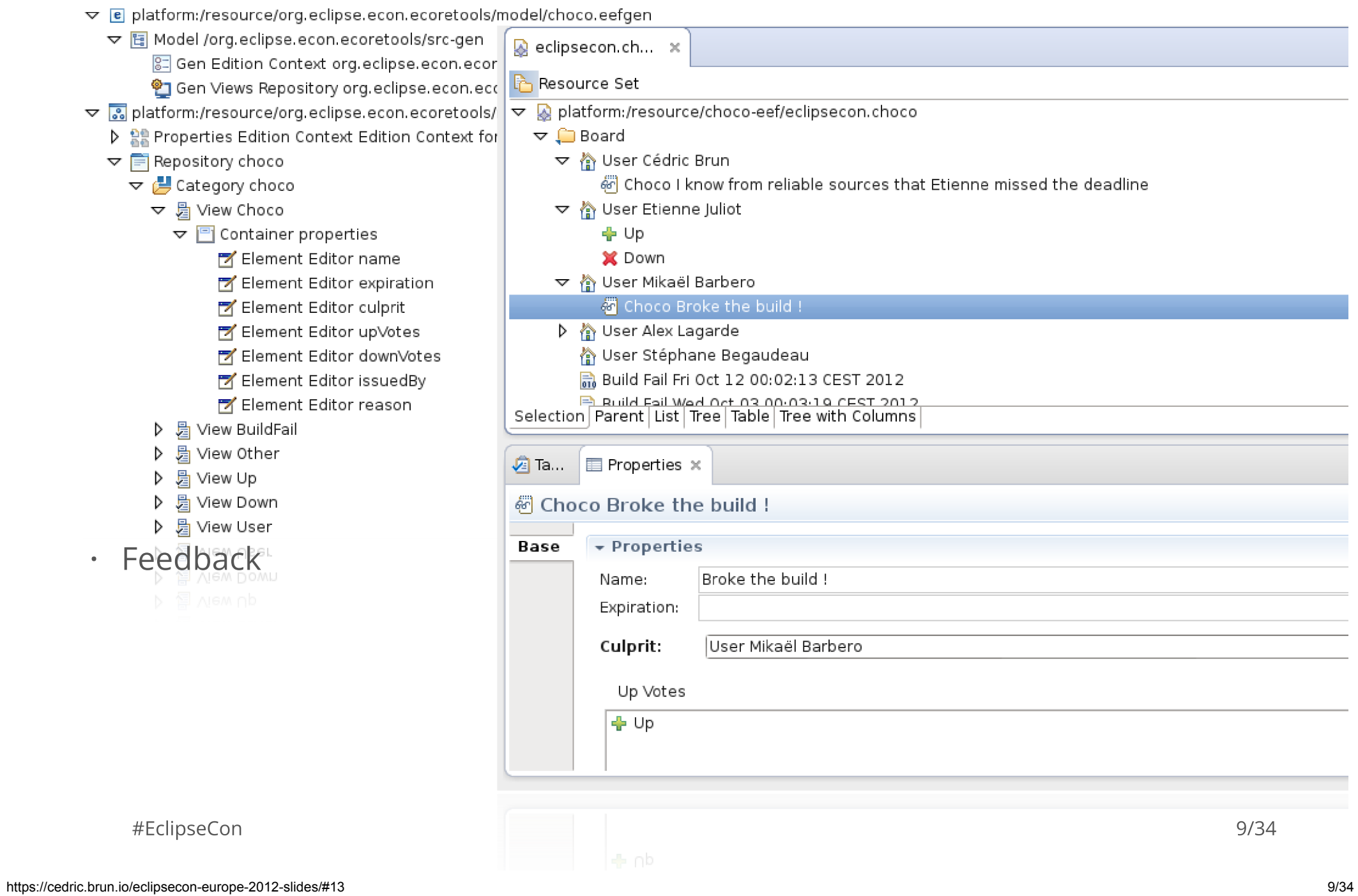

## CDO Share and Distribute

# http://www.eclipse.org/cdo/

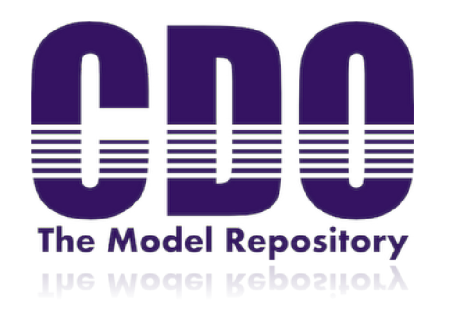

#### Transaction, History ...

```
//changing stuff
  CDOTransaction tx = session.openTransaction();
CDOResource res = tx.getResource("allChocos.choco", true);
Board board = (Board) res.getContents().get(0);BuildFail newFailure = ChocoFactory.eINSTANCE.createBuildFail();
newFailure.setDate(new Date());
newFailure
    .setFailedLogURI("http://build.eclipse.org/hudson/somejob/23/build.log");
board.getReasons().add(newFailure);
tx.commit();
// using history
CDOView view = session.openView(aLongRepresentingSomeDate);
Board board = (Board) view.getResource("allChocos.choco").getContents()
    .get(0);// I'll get the result from the past
board.getChocos();
board.getReasons();
session.getCommitInfoManager().getCommitInfo(aLongRepresentingSomeDate)
    .getComment();
```
"Now that I've Got a Model - Where's My Application?" in Theater/ Thursday 10:30am

#### #EclipseCon

JAVA

## Compare 2.x Team, Match, Diff and Merge

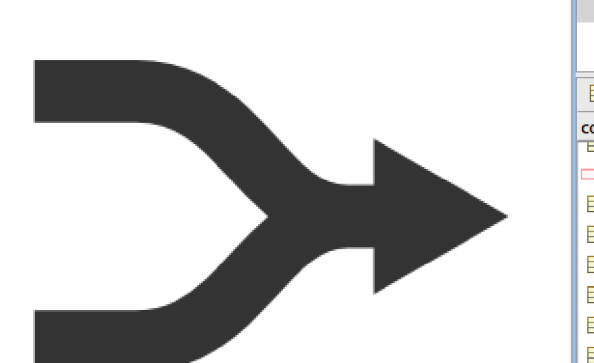

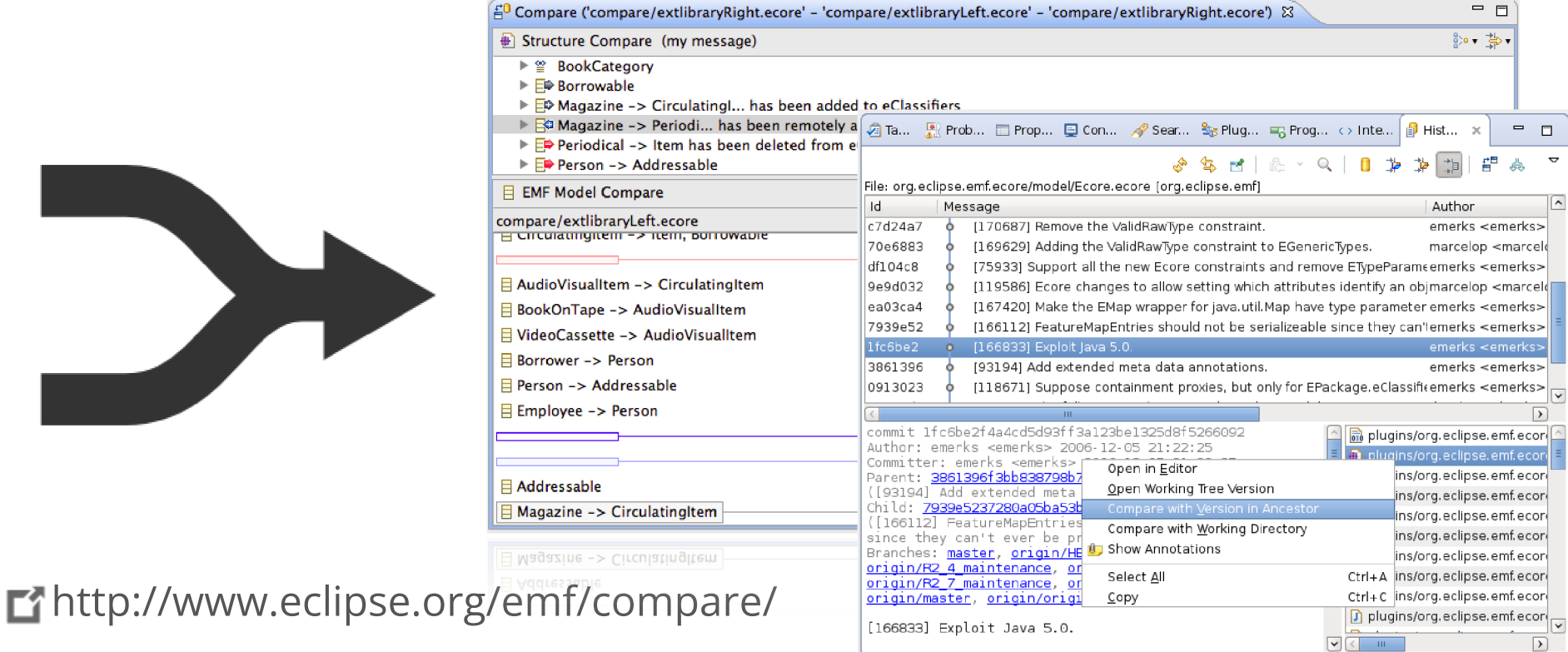

http://download.eclipse.org/modeling/emf/compare/updates/interim/2.1

#### Detecting conflict during REST operations

```
public Resource \mathsf{put}(\mathsf{URT}\,\, resourcePath, <code>Resource</code> putFromRemoteClient,<code>long</code> ancestor \overline{\phantom{a}}^{\,JAVA} \, \,) {
    Resource ancestorFromDB = data.getResourcePerRevision(resourcePath,
             ancestorTimestamp);
    IComparisonScope scope = EMFCompare.createDefaultScope(putFromRemoteClient,
                                                    latestFromDB.getResource(), ancestorFromDB);
    Comparison comp = EMFCompare.builder().build().compare(scope);
    for (Conflict conflict : comp.getConflicts()) {
         // How do you want to handle a conflict ?
    }
    for (Diff diff : comp.getDifferences()) {
      diff.copyLeftToRight();
    }
    return latestFromDB.getResource();
}
```
EMF Compare 2.0 : Scaling to Millions / 2pm today

#### #EclipseCon

# EMFPath

Mixing Guava and EMF

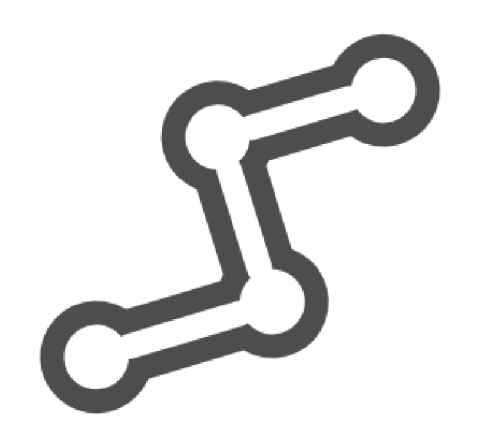

http://code.google.com/a/eclipselabs.org/p/emfpath/

http://svn.codespot.com/a/eclipselabs.org/emfpath/trunk/repository/

#### Querying with Java

```
public class UserQuery {
  private User user;
  public UserQuery(User user) {
     this.user = user;
  }
  public Iterable allPendingChocos() {
   Predicate isPending = Having.feature(ChocoPackage.Literals.CHOCO_STATE,Equals.to(ChocoStat
   return adapt(user).descendant().filter(Choco.class)
                                             .filter(isPending);
  }
}
                                                                                    JAVA
```
 $\cdot$  Feedback

## emfjson EObjects to Json, Json to EObjects

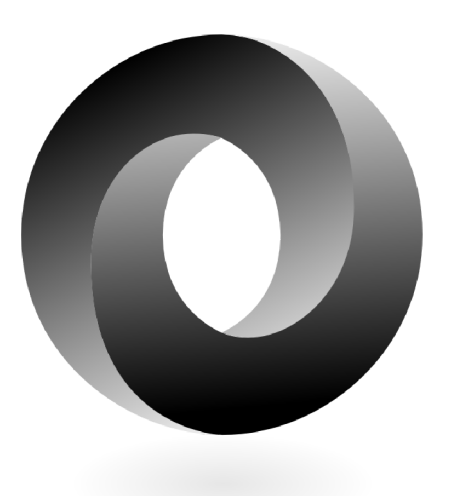

https://github.com/ghillairet/emfjson

http://ghillairet.github.com/p2/emfjson/releases/0.5.0p>

#### A generic JSON API

```
public void get(URI resourcePath, OutputStream writer) throws IOException {
    Resource resource = this.dataAccess.get(resourcePath);
    JsResourceImpl jsRes = new JsResourceImpl(resourcePath); // put content from original resource to the json one.
    jsRes.getContents().addAll(resource.getContents());
    Map options = new HashMap();
    options.put(EMFJs.OPTION_INDENT_OUTPUT, true);
    options.put(EMFJs.OPTION SERIALIZE TYPE, false);
    jsRes.save(writer, options);
}
public void put(URI resourcePath, InputStream in) throws IOException {
    Map options = new HashMap();
    options.put(EMFJs.OPTION_ROOT_ELEMENT,ChocoPackage.eINSTANCE.getBoard());
    JsResourceImpl jsRes = new JsResourceImpl(resourcePath);
    jsRes.load(options);
    this.dataAccess.put(resourcePath, jsRes, 0);
    /\star* You could retrieve the instance with :
     */
    Board root = (Board) jsRes.getContents().get(0);
}
                                                                                                      JAVA
```

```
 Feedback
\bullet
```
## Gendoc2

Generate (\*)Office docs from models

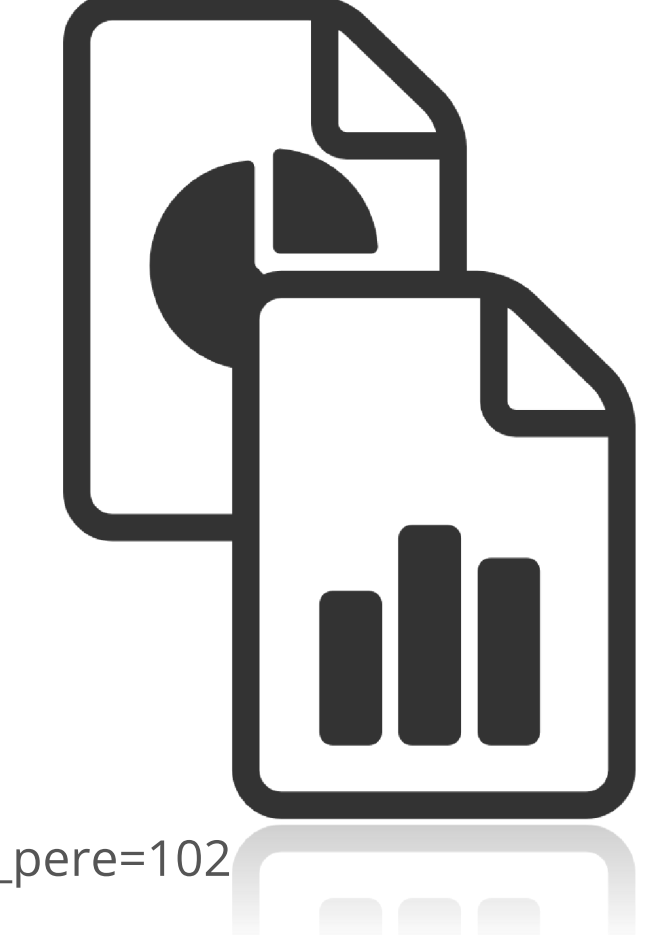

http://www.topcased.org/index.php?id\_projet\_pere=102

http://topcased-gendoc.gforge.enseeiht.fr/releases/1.6.0/

### Monthly Report ·

· Feedback

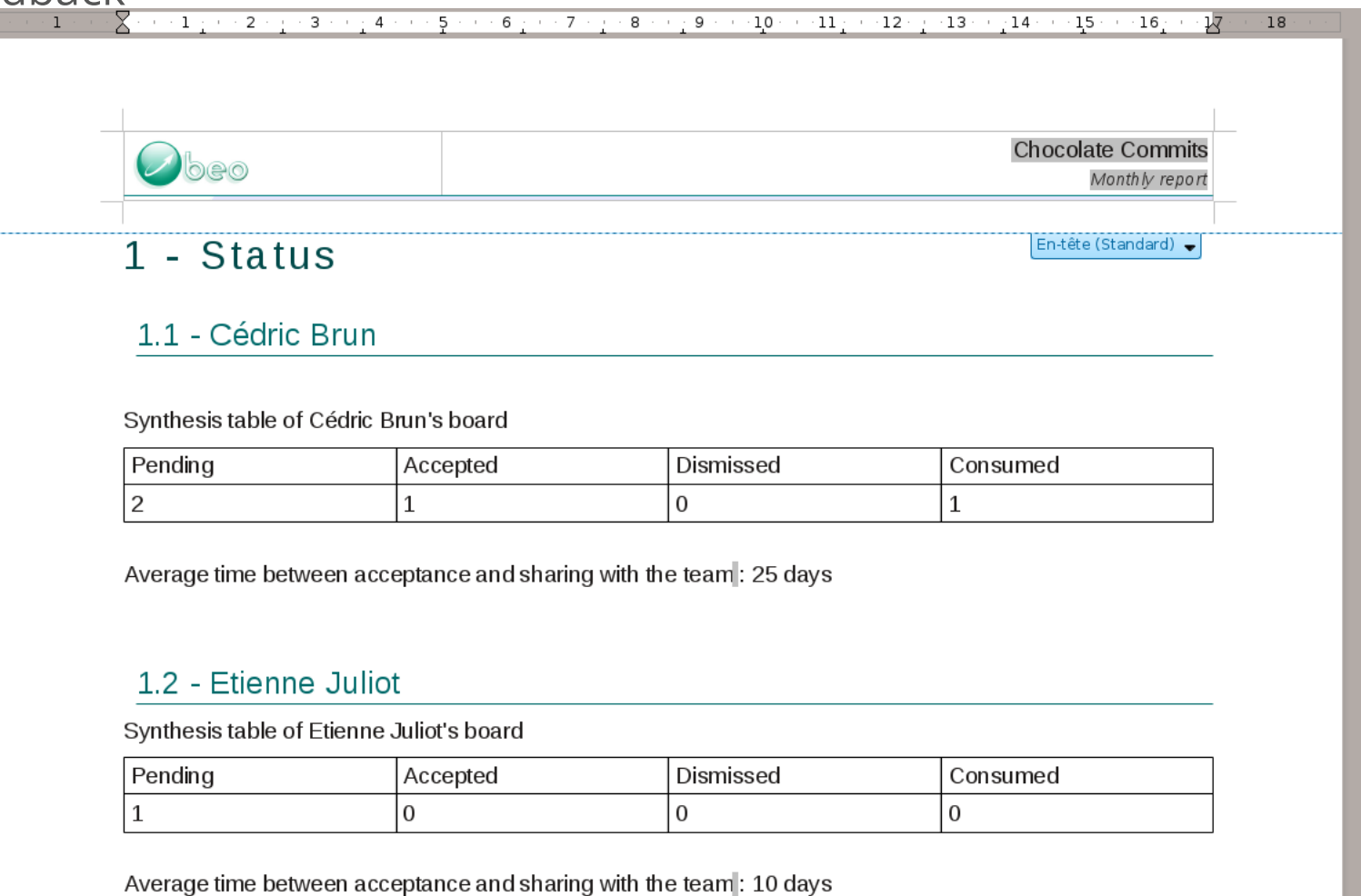

## mongoEMF MongoDB and EMF

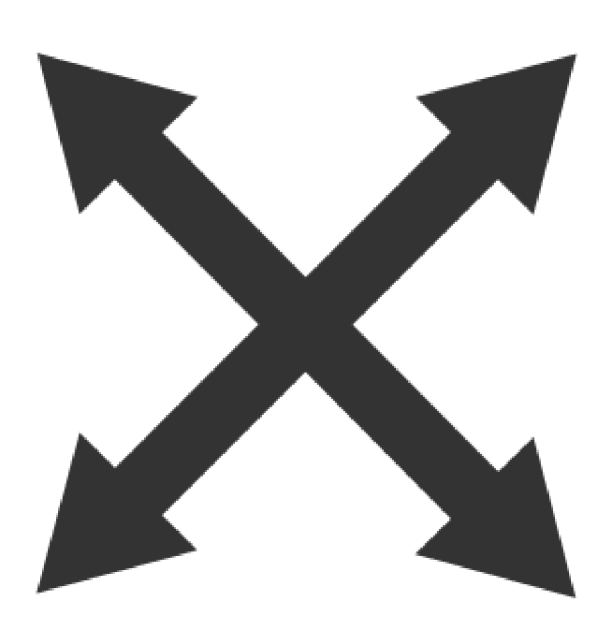

https://github.com/BryanHunt/mongo-emf

http://bryanhunt.github.com/mongo-emf/

#### Database backend

```
User user = ChocoFactory.eINSTANCE.createUser();
user.setName("Etienne Juliot");
user.setEmail("etienne.juliot@obeo.fr");
Resource resource = resourceSet.createResource(URI.createURI("mongodb://localhost/db/users/"));
resource.getContents().add(user);
try
{
 user.eResource().save(null);
}
catch(IOException e)
{
  e.printStackTrace();
}
                                                                                                 JAVA
```
Resource resource = resourceSet.getResource(URI.createURI("mongodb://localhost/app/users/4d6dc268 $b$ <sup>JAVA</sup>472c"), JAVA

```
User etienne = (User) resource.getContents().get(0);
·
```
 Feedback  $\bullet$ 

## blueprints-emf

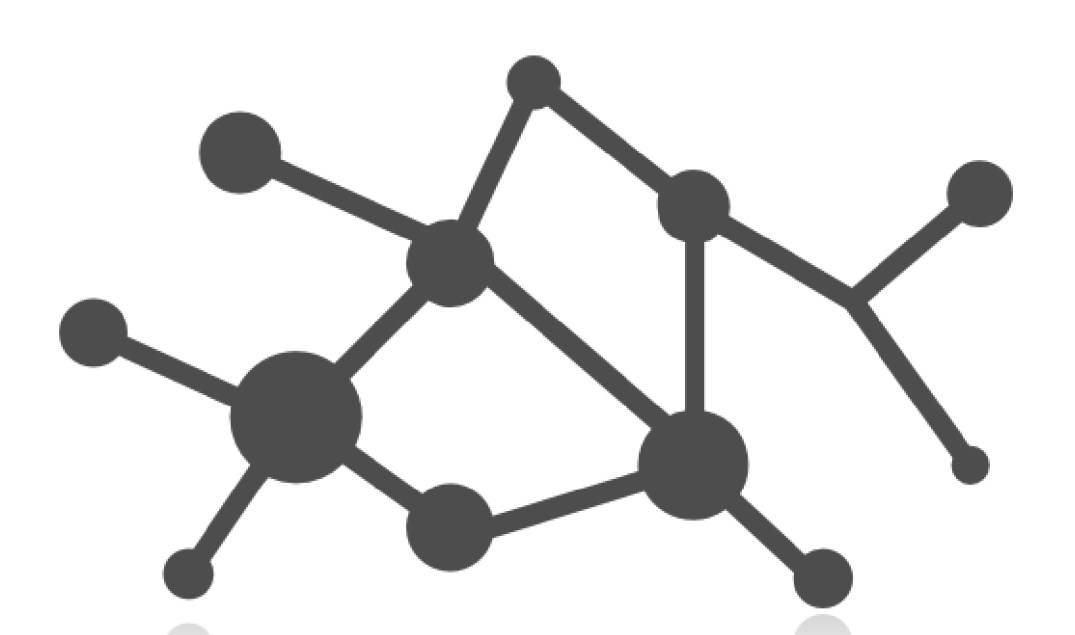

https://github.com/ghillairet/blueprints-emf

mvn clean package

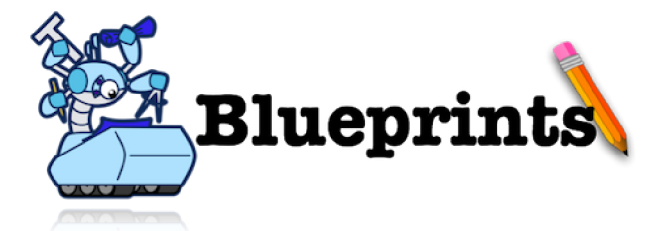

#### Database backend

```
EPackage.Registry.INSTANCE.put(ChocoPackage.eNS_URI, ChocoPackage.eINSTANCE);
ResourceSet resourceSet = new ResourceSetImpl();
Resource.Factory.Registry.INSTANCE.getProtocolToFactoryMap().put("graph",
                                                            new XMIResourceFactoryImpl());
Neo4jGraph graph = new Neo4jGraph("data/neo4j/chocos");
GraphURIHandler.Registry.INSTANCE.put("graph://data/neo4j/chocos/", graph);
EList uriHandlers = resourceSet.getURIConverter().getURIHandlers();
uriHandlers.add(0, new GraphURIHandlerImpl());
Board board = ChocoFactory.eInstance.createBoard();
User user = ChocoFactory.eINSTANCE.createUser();
user.setName("Etienne Juliot");
board.getUsers().add(user);
Resource resource = resourceSet.createResource(URI.createURI("graph://data/neo4j/chocos/"));
resource.getContents().add(board);
                                                                                                   JAVA
```
resource.save(null);

 Feedback  $\ddot{\phantom{a}}$ 

## EMF Specimen

Grow your models

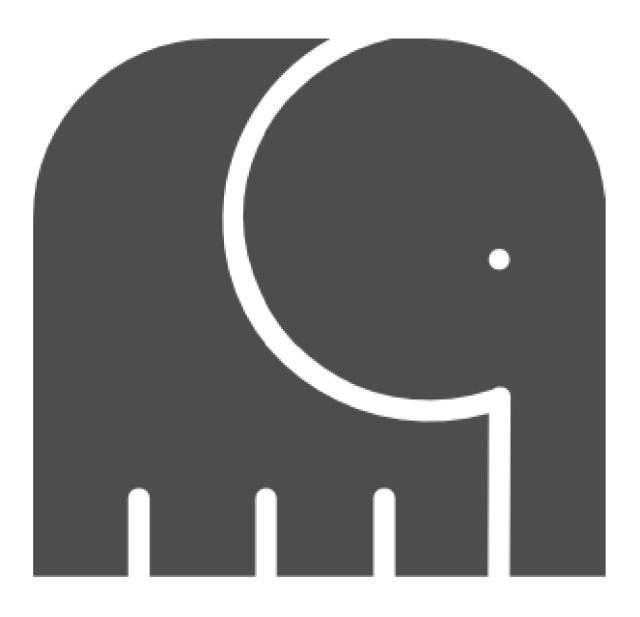

https://github.com/Obeo/emf.specimen

mvn clean install

#EclipseCon 24/34

```
// ChocoClass
    public class ChocoSpecimenConfiguration implements ISpecimenConfiguration {
    public IntegerDistribution getDepthDistributionFor(EClass eClass) {
            if (eClass == ChocoPackage.eINSTANCE.getChoco()) {
                    return new BinomialDistribution(10, 0.5);
            } else if (eClass == ChocoPackage.eINSTANCE.getBuildFail()) {
                    return new BinomialDistribution(100, 0.8);
            } else if (eClass == ChocoPackage.eINSTANCE.getUp()) {
                    return new BinomialDistribution(5, 0.8);
            } else if (eClass == ChocoPackage.eINSTANCE.getDown()) {
                    return new BinomialDistribution(2, 0.8);
            } else if (eClass == ChocoPackage.eINSTANCE.getChoco()) {
                    return new BinomialDistribution(30, 0.3);
            }
            return new BinomialDistribution(100, 0.5);
    }
   // [...]
   SpecimenGenerator generator = new SpecimenGenerator(
                    new ChocoSpecimenConfiguration());
   List result = generator.generate(new ResourceSetImpl());
```
Feedback

## Client Platform

RCP application framework

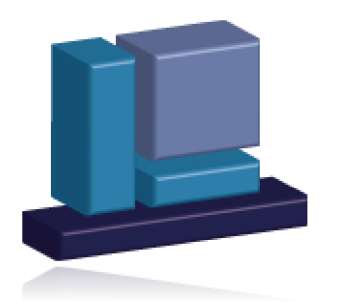

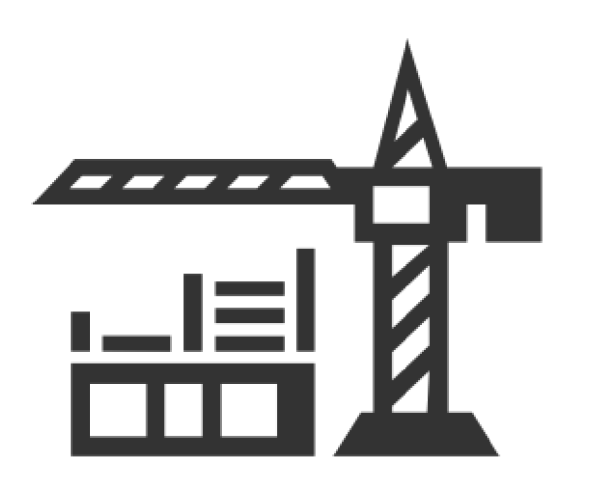

http://www.eclipse.org/emfclient/

http://download.eclipse.org/emf-store/releases/latest

#### Rich Editor

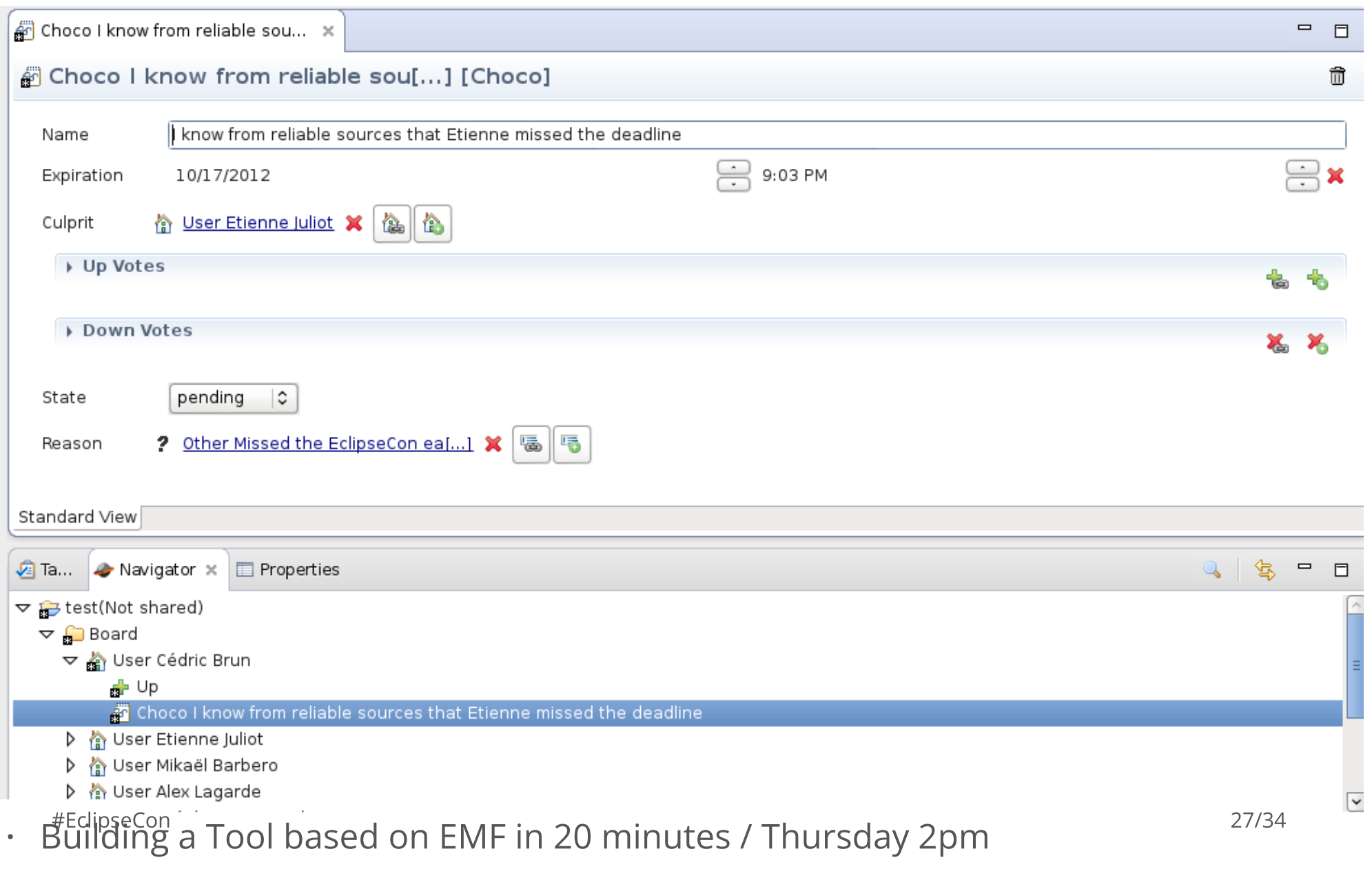

## Texo Enterprise Application Stack for EMF

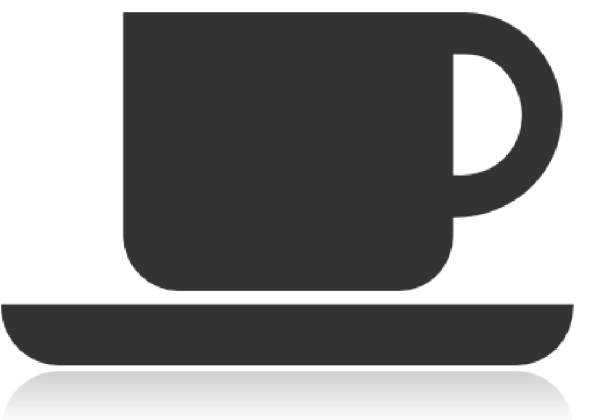

http://wiki.eclipse.org/Texo

http://download.eclipse.org/modeling/emft/texo/updates/interim

#### JPA + DAO

```
/**
* A representation of the model object 'Choco'.
* @generated
 */
@Entity(name = "choco_Choco")
public class Choco {
 @Basic()
 private String name = null;
 @Basic()
 @Temporal(TemporalType.DATE)
 private Date expiration = null;
 @ManyToOne(cascade = { CascadeType.MERGE, CascadeType.PERSIST,
      CascadeType.REFRESH }, optional = false)
 @JoinColumns({ @JoinColumn() })
 private User culprit = null;
```
Taking EMF to the Mobile Web / Theater at 4.30pm

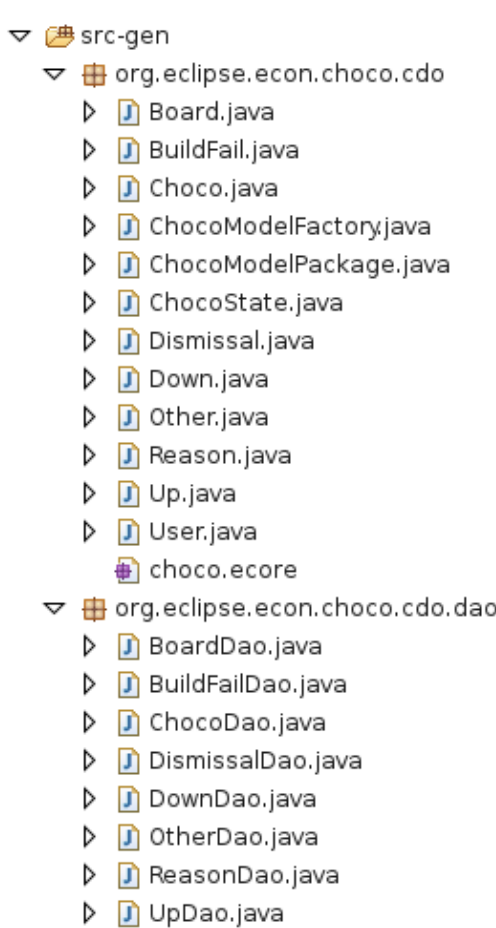

D D UserDao.java

## Sonar Regex File Filter

Exclude generated code from your analysis

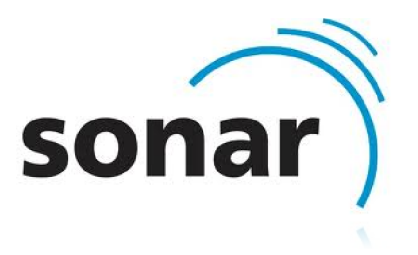

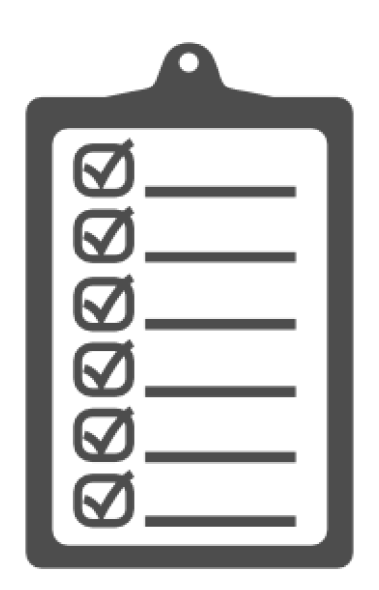

https://github.com/Obeo/fr.obeo.sonar.plugin.regexfilefilter

mvn clean package

#EclipseCon 30/34

#### Sonar

#### Settings

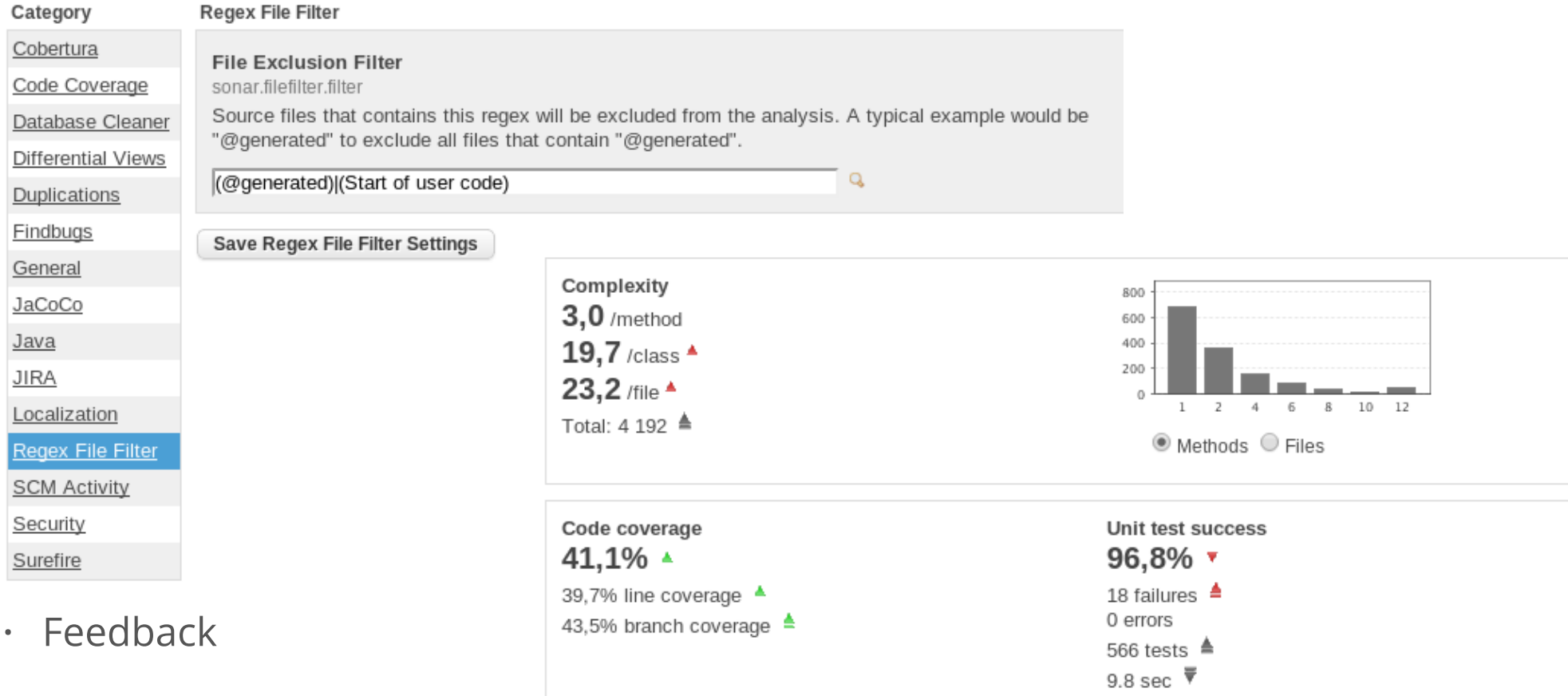

# Wikitext Bridge (Mylyn Intent)

#### Get a model from a wiki page

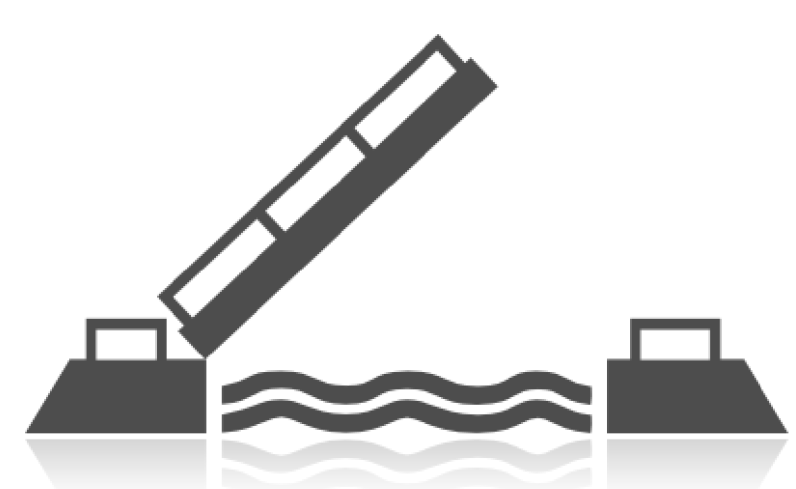

http://www.eclipse.org/intent/

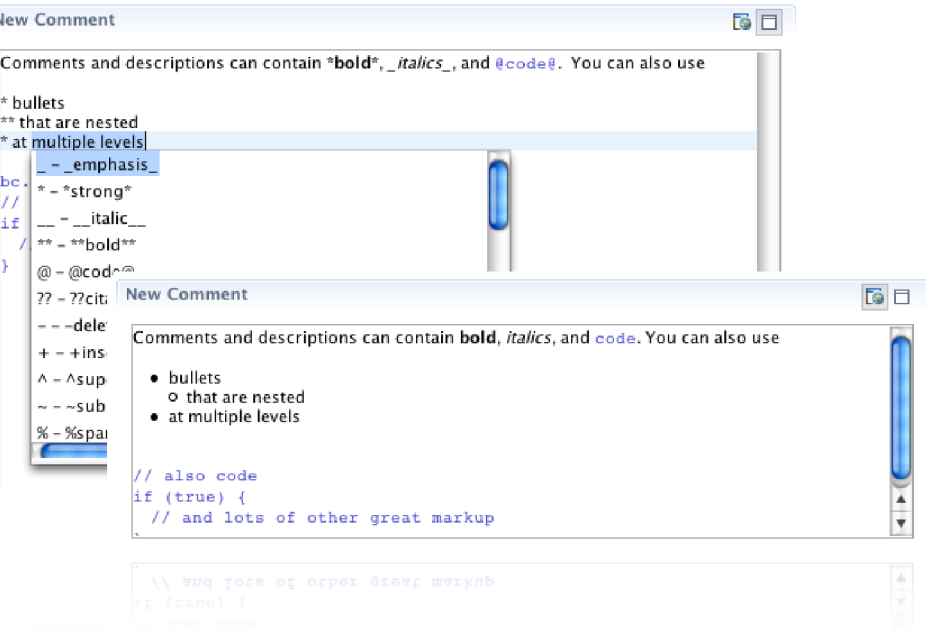

#### Aggregate Wiki pages in a Single HTML document

```
private static void loadWikiPageAsModel() throws IOException {
```

```
Document userGuide = getDocumentFromWiki(URI
    .createURI("http://wiki.eclipse.org/EMF_Compare/User_Guide"));
Document developperGuide = getDocumentFromWiki(URI
    .createURI("http://wiki.eclipse.org/EMF_Compare/Developer_Guide"));
Document faq = getDocumentFromWiki(URI
    .createURI("http://wiki.eclipse.org/EMF_Compare/FAQ"));
```

```
Section userGuideSec = transformToSection(userGuide, "User Guide");
Section developperGuideSec = transformToSection(developperGuide,
    "Developper Guide");
```

```
Section faqSec = transformToSection(faq, "Frequently Asked Questions");
```

```
Document aggregated = newDocument("EMF Compare");
aggregated.getContent().add(userGuideSec);
aggregated.getContent().add(developperGuideSec);
aggregated.getContent().add(faqSec);
Html generator = new Html(aggregated, new File("/tmp/wikiout"),
    Collections.EMPTY_LIST);
generator.doGenerate(new BasicMonitor());
```

```
}
```

```
 Feedback
```
JAVA

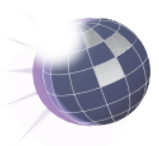

# <Thank You!>

## g+ [www.google.com/profiles/cedric.brun](http://www.google.com/profiles/cedric.brun) twitter [@bruncedric](http://twitter.com/@bruncedric) www [model-driven-blogging.blogspot.fr/](http://model-driven-blogging.blogspot.fr/) github [github.com/cbrun](http://github.com/cbrun)